# **PageSpeed Insights**

#### **Mobile**

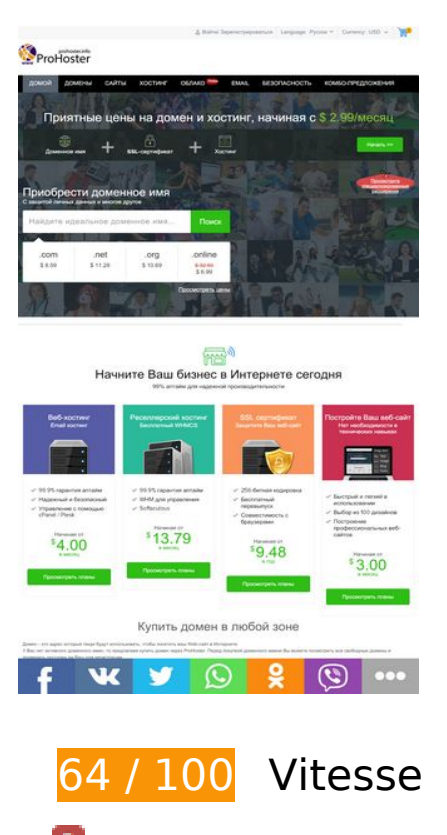

 **À corriger :** 

### **Éliminer les codes JavaScript et CSS qui bloquent l'affichage du contenu au-dessus de la ligne de flottaison**

Votre page contient 7 ressources de script et 2 ressources CSS qui bloquent l'affichage de votre page, et donc le retardent.

Aucune partie du contenu situé au-dessus de la ligne de flottaison sur votre page n'a pu être affichée avant que le chargement des ressources suivantes n'ait été terminé. Essayez de différer le chargement des ressources qui bloquent votre page, de les charger de manière asynchrone, ou d'intégrer les parties essentielles de ces ressources directement dans le code HTML.

[Supprimez les ressources JavaScript qui bloquent l'affichage](http://review.netguides.eu/redirect.php?url=https%3A%2F%2Fdevelopers.google.com%2Fspeed%2Fdocs%2Finsights%2FBlockingJS) :

- https://cdnassets.com/ui/supersite/en/js/jquery.js?v=oozPintQUive6gzYPN7KIhwY/B+d8+5rP TxI1ZkgaFU=
- https://cdnassets.com/ui/supersite/en/js/jquerymigrate-3.0.0.js?v=lsVOB+3Yhm6He5MkTO3Bw/Xw4NXK7wYYTi1Y+M/2PrM=

- https://cdnassets.com/ui/supersite/en/js/jquery.cookie-1.3.1.js?v=TDkArVKEl8fwXhv6410LQk 1Ek9xcJFeBErVGn59BO+g=
- https://cdnassets.com/ui/supersite/en/js/commonScripts.js?v=7nPPC1VYU8XOtJJqKdtk3wGPs 7D0PTDvfxtIsIxvbSo=
- https://cdnassets.com/ui/supersite/en/js/cart.js?v=49/wsulDxvHUF2WiX+N9YMgCituGinaRu1 yaUvG9aW8=
- https://cdnassets.com/ui/supersite/en/js/jquery.innerfade.js?v=jGXkb4O6bteDSPPit16xotZwg v9ZGQAfByD4C6z6PQg=
- https://cdnassets.com/ui/supersite/en/js/jquery.scrollTo.js?v=Fqoci/Ot78wuYhDLu+WENF1re KrUwuokkx93kxWuwFQ=

[Optimisez l'affichage des styles CSS](http://review.netguides.eu/redirect.php?url=https%3A%2F%2Fdevelopers.google.com%2Fspeed%2Fdocs%2Finsights%2FOptimizeCSSDelivery) pour les URL suivantes :

- https://2dm.prohoster.info/ui/resellerdata/630000\_659999/651176/supersite2/supersite/the mes/MinimalGreen-MyTheme/css/production/production.css?v=be15c710ef061d744eca3d05 95106363&sitetype=supersite
- https://2dm.prohoster.info/ui/resellerdata/630000\_659999/651176/supersite2/supersite/the mes/MinimalGreen-MyTheme/css/language/russian.css?v=d67da65416e81ad2a4947119d23 cfd9b&sitetype=supersite
- **À corriger éventuellement :**

### **Autoriser la compression**

En compressant vos ressources avec "gzip" ou "deflate", vous pouvez réduire le nombre d'octets envoyés sur le réseau.

[Autorisez la compression](http://review.netguides.eu/redirect.php?url=https%3A%2F%2Fdevelopers.google.com%2Fspeed%2Fdocs%2Finsights%2FEnableCompression) des ressources suivantes afin de réduire le volume de données transférées de 12,2 Ko (réduction de 68 %).

La compression de https://sonar.semantiqo.com/c82up/checking.js pourrait libérer 12,2 Ko (réduction de 68 %).

**Exploiter la mise en cache du navigateur**

Si vous définissez une date d'expiration ou une durée de validité maximale pour les ressources statiques dans les en-têtes HTTP, vous indiquez au navigateur d'aller chercher les ressources déjà téléchargées sur le disque local plutôt que sur le réseau.

[Exploitez la mise en cache du navigateur](http://review.netguides.eu/redirect.php?url=https%3A%2F%2Fdevelopers.google.com%2Fspeed%2Fdocs%2Finsights%2FLeverageBrowserCaching) pour les ressources suivantes pouvant être mises en cache :

- https://w.uptolike.com/static/buttons/fonts/icomoon.woff?qq11232333=1232131231321 (30 minutes)
- https://w.uptolike.com/widgets/v1/uptolike.js (30 minutes)
- https://w.uptolike.com/widgets/v1/widgetsModule.js?v=77067b93bc6214cddd2d7375412c98 fe (30 minutes)
- https://mc.yandex.ru/metrika/advert.gif (60 minutes)
- https://mc.yandex.ru/metrika/tag.js (60 minutes)
- https://mc.yandex.ru/metrika/watch.js (60 minutes)
- https://www.google-analytics.com/plugins/ua/linkid.js (60 minutes)
- https://js-agent.newrelic.com/nr-1158.min.js (2 heures)
- https://www.google-analytics.com/analytics.js (2 heures)
- https://2dm.prohoster.info/lib/csrfp/js/csrfprotector.js?v=20191224 (24 heures)

## **Réduire la taille des ressources CSS**

En compressant votre code CSS, vous pouvez libérer de nombreux octets de données et réduire les délais de téléchargement et d'analyse.

[Réduisez la taille des ressources CSS](http://review.netguides.eu/redirect.php?url=https%3A%2F%2Fdevelopers.google.com%2Fspeed%2Fdocs%2Finsights%2FMinifyResources) suivantes afin de gagner 17,6 Ko (réduction de 11 %).

• Une réduction de la taille de https://2dm.prohoster.info/ui/resellerdata/630000\_659999/6511 76/supersite2/supersite/themes/MinimalGreen-MyTheme/css/production/production.css?v=b e15c710ef061d744eca3d0595106363&sitetype=supersite pourrait libérer 17,6 Ko (réduction de 11 %) après compression.

### **Réduire la taille des ressources HTML**

En compressant votre code HTML (y compris le code JavaScript et CSS intégré), vous pouvez libérer de nombreux octets de données et réduire les délais de téléchargement et d'analyse.

[Réduisez la taille des ressources HTML](http://review.netguides.eu/redirect.php?url=https%3A%2F%2Fdevelopers.google.com%2Fspeed%2Fdocs%2Finsights%2FMinifyResources) suivantes afin de gagner 1,2 Ko (réduction de 16 %).

- Une réduction de la taille de https://w.uptolike.com/widgets/v1/sharecounter.html?77067b93bc6214cddd2d7375412c98fe pourrait libérer 655 o (réduction de 16 %) après compression.
- Une réduction de la taille de https://w.uptolike.com/widgets/v1/zp/support.html pourrait libérer 584 o (réduction de 16 %) après compression.

# **Réduire la taille des ressources JavaScript**

En compressant votre code JavaScript, vous pouvez libérer de nombreux octets de données et réduire les délais de téléchargement, d'analyse et d'exécution.

[Réduisez la taille des ressources JavaScript](http://review.netguides.eu/redirect.php?url=https%3A%2F%2Fdevelopers.google.com%2Fspeed%2Fdocs%2Finsights%2FMinifyResources) suivantes afin de gagner 7,7 Ko (réduction de 32 %).

- Une réduction de la taille de https://cdnassets.com/ui/supersite/en/js/jquerymigrate-3.0.0.js?v=lsVOB+3Yhm6He5MkTO3Bw/Xw4NXK7wYYTi1Y+M/2PrM= pourrait libérer 1,8 Ko (réduction de 37 %) après compression.
- Une réduction de la taille de https://cdnassets.com/ui/supersite/en/js/commonScripts.js?v=7 nPPC1VYU8XOtJJqKdtk3wGPs7D0PTDvfxtIsIxvbSo= pourrait libérer 1,7 Ko (réduction de 26 %) après compression.
- Une réduction de la taille de https://2dm.prohoster.info/lib/csrfp/js/csrfprotector.js?v=20191224 pourrait libérer 1,6 Ko (réduction de 52 %) après compression.
- Une réduction de la taille de https://cdnassets.com/ui/supersite/en/js/jquery.innerfade.js?v=j GXkb4O6bteDSPPit16xotZwgv9ZGQAfByD4C6z6PQg= pourrait libérer 720 o (réduction de 48 %) après compression.
- Une réduction de la taille de https://cdnassets.com/ui/supersite/en/js/jquery.cookie-1.3.1.js?v =TDkArVKEl8fwXhv6410LQk1Ek9xcJFeBErVGn59BO+g= pourrait libérer 628 o (réduction de 44 %) après compression.
- Une réduction de la taille de https://cdnassets.com/ui/supersite/en/js/cart.js?v=49/wsulDxvH UF2WiX+N9YMgCituGinaRu1yaUvG9aW8= pourrait libérer 391 o (réduction de 26 %) après compression.
- Une réduction de la taille de https://cdnassets.com/ui/supersite/en/js/footerScripts.js?v=dJkT LA2nEdl6b2Ej1hkZ/8R5IevIikDiLy24WIYAFv8= pourrait libérer 358 o (réduction de 22 %) après compression.
- Une réduction de la taille de https://cdnassets.com/ui/supersite/en/js/homepage.js?v=7085A 4jzgpbBjA16518jnS0LYxc63YTiEJsJbMLPo50= pourrait libérer 202 o (réduction de 17 %) après compression.
- Une réduction de la taille de https://cdnassets.com/ui/supersite/en/js/jquery.scrollTo.js?v=Fq oci/Ot78wuYhDLu+WENF1reKrUwuokkx93kxWuwFQ= pourrait libérer 132 o (réduction de 11 %) après compression.
- Une réduction de la taille de https://cdnassets.com/ui/supersite/en/js/loading\_animation.js?v =KHQ7C5WqMTMOUOvpZkFjjNdWIGtEdQPfWsyZQqBa9QA= pourrait libérer 125 o (réduction de 19 %) après compression.

# **Optimiser les images**

En choisissant un format approprié pour vos images et en les compressant, vous pouvez libérer de nombreux octets de données.

[Optimisez les images suivantes](http://review.netguides.eu/redirect.php?url=https%3A%2F%2Fdevelopers.google.com%2Fspeed%2Fdocs%2Finsights%2FOptimizeImages) afin de réduire leur taille de 922 o (réduction de 19 %).

- La compression de https://prohoster.info/wp-content/uploads/2017/05/EXMO.jpg pourrait libérer 250 o (réduction de 24 %).
- La compression de https://prohoster.info/wp-content/uploads/2017/05/Bitcoin-Cash.jpg pourrait libérer 208 o (réduction de 19 %).
- La compression de https://prohoster.info/wp-content/uploads/2017/05/Zcash.jpg pourrait libérer 181 o (réduction de 18 %).
- La compression de https://prohoster.info/wp-content/uploads/2017/05/Litecoin.jpg pourrait libérer 170 o (réduction de 20 %).
- La compression de https://prohoster.info/wp-content/uploads/2017/05/Ripple.jpg pourrait libérer 113 o (réduction de 12 %).

 **3 règles approuvées** 

### **Éviter les redirections sur la page de destination**

Votre page ne contient pas de redirection. En savoir plus sur la [suppression des redirections sur la](http://review.netguides.eu/redirect.php?url=https%3A%2F%2Fdevelopers.google.com%2Fspeed%2Fdocs%2Finsights%2FAvoidRedirects) [page de destination.](http://review.netguides.eu/redirect.php?url=https%3A%2F%2Fdevelopers.google.com%2Fspeed%2Fdocs%2Finsights%2FAvoidRedirects)

## **Réduire le temps de réponse du serveur**

Votre serveur a répondu rapidement. En savoir plus sur l'[optimisation du temps de réponse du](http://review.netguides.eu/redirect.php?url=https%3A%2F%2Fdevelopers.google.com%2Fspeed%2Fdocs%2Finsights%2FServer) [serveur.](http://review.netguides.eu/redirect.php?url=https%3A%2F%2Fdevelopers.google.com%2Fspeed%2Fdocs%2Finsights%2FServer)

## **Afficher en priorité le contenu visible**

Le contenu situé au-dessus de la ligne de flottaison doit s'afficher en priorité. En savoir plus sur l'[affichage du contenu prioritaire.](http://review.netguides.eu/redirect.php?url=https%3A%2F%2Fdevelopers.google.com%2Fspeed%2Fdocs%2Finsights%2FPrioritizeVisibleContent)

# **66 / 100** Expérience utilisateur

 **À corriger :** 

## **Configurer la fenêtre d'affichage**

Aucune fenêtre d'affichage n'est spécifiée pour votre page. Par conséquent, les appareils mobiles affichent votre page comme sur le navigateur d'un ordinateur, en la réduisant afin qu'elle s'adapte à l'écran d'un appareil mobile. Configurez une fenêtre d'affichage afin de permettre à votre page de s'afficher correctement sur tous les appareils.

[Configurez une fenêtre d'affichage](http://review.netguides.eu/redirect.php?url=https%3A%2F%2Fdevelopers.google.com%2Fspeed%2Fdocs%2Finsights%2FConfigureViewport) pour cette page.

### **Adapter la taille du contenu à la fenêtre d'affichage**

Le contenu de la page est trop large pour la fenêtre d'affichage, ce qui oblige l'internaute à faire défiler la page horizontalement. [Adaptez la taille du contenu à la fenêtre d'affichage](http://review.netguides.eu/redirect.php?url=https%3A%2F%2Fdevelopers.google.com%2Fspeed%2Fdocs%2Finsights%2FSizeContentToViewport) afin de proposer une meilleure expérience utilisateur.

La largeur du contenu de la page est de 1 024 pixels CSS, mais la largeur de la fenêtre d'affichage n'est que de 980 pixels CSS. Les éléments suivants ne s'affichent pas dans la fenêtre d'affichage :

- L'élément <h2 id="branding"></h2> ne s'affiche pas dans la fenêtre d'affichage.
- L'élément <span class="ic-top-set ic-shp-cart"> ne s'affiche pas dans la fenêtre d'affichage.
- L'élément <span id="dashboard-cartItemCount" class="shp-cart-no">0</span> ne s'affiche pas dans la fenêtre d'affichage.
- L'élément <ul class="navigation">Домой…бо-предложения</ul> ne s'affiche pas dans la fenêtre d'affichage.
- L'élément <h1>Приятные цены…\$ 2.99/месяц</h1> ne s'affiche pas dans la fenêtre d'affichage.
- L'élément <a href="/combo-offers" class="inline-block buy-bundles-plans">Начать  $\> qt$ ;  $\>/a$  ne s'affiche pas dans la fenêtre d'affichage.
- L'élément <span class="homepage-new-gtld-link">Просмотрите сп…ные расширения</span> ne s'affiche pas dans la fenêtre d'affichage.
- L'élément <div class="clear"></div> ne s'affiche pas dans la fenêtre d'affichage.
- L'élément <h2>Начните Ваш би…ернете сегодня</h2> ne s'affiche pas dans la fenêtre d'affichage.
- L'élément <span class="subtext">99% аптайм для…зводительности</span> ne s'affiche pas dans la fenêtre d'affichage.
- L'élément <h2>Постройте Ваш веб-сайт</h2> ne s'affiche pas dans la fenêtre d'affichage.
- L'élément <span class="product-tagline">Нет необходимо…ческих навыках</span> ne s'affiche pas dans la fenêtre d'affichage.
- L'élément <li>Быстрый и легк…использовании</li> ne s'affiche pas dans la fenêtre d'affichage.
- L'élément <li>Выбор из 100 дизайнов</li> ne s'affiche pas dans la fenêtre d'affichage.
- L'élément <li>Построение про…ных веб-сайтов</li> ne s'affiche pas dans la fenêtre d'affichage.
- L'élément <span class="start-at">Начиная от</span> ne s'affiche pas dans la fenêtre d'affichage.
- L'élément <span class="price-per">в месяц</span> ne s'affiche pas dans la fenêtre d'affichage.
- L'élément <button class="green-submit-button">Просмотреть планы</button> ne s'affiche pas dans la fenêtre d'affichage.
- L'élément <h2>Купить домен в любой зоне</h2> ne s'affiche pas dans la fenêtre d'affichage.

- L'élément <p>Домен это ад…т в Интернете.</p> ne s'affiche pas dans la fenêtre d'affichage.
- L'élément <p>У Вас нет акти…я регистрации.</p> ne s'affiche pas dans la fenêtre d'affichage.
- L'élément <p>Компания ProHo…спользованием.</p> ne s'affiche pas dans la fenêtre d'affichage.
- L'élément <p>Цена на домен,…лярные домены.</p> ne s'affiche pas dans la fenêtre d'affichage.
- L'élément <h4>Реселлеры</h4> ne s'affiche pas dans la fenêtre d'affichage.
- L'élément <a href="/reseller.php?…on=partnersite">Присоединиться…мме реселлинга</a> ne s'affiche pas dans la fenêtre d'affichage.
- L'élément <h4>Мы принимаем</h4> ne s'affiche pas dans la fenêtre d'affichage.
- L'élément <img src="https://prohos…5/Ethereum.jpg"> ne s'affiche pas dans la fenêtre d'affichage.
- L'élément <img src="https://prohos…USD-Tether.jpg"> ne s'affiche pas dans la fenêtre d'affichage.
- L'élément <img src="https://prohos…eer-Logo22.jpg"> ne s'affiche pas dans la fenêtre d'affichage.
- L'élément <img src="https://prohos…tercassa12.jpg" class="alignnone"> ne s'affiche pas dans la fenêtre d'affichage.
- L'élément <img src="https://prohos…5/privat12.jpg"> ne s'affiche pas dans la fenêtre d'affichage.
- L'élément <h4>Присоединяйтесь к нам</h4> ne s'affiche pas dans la fenêtre d'affichage.
- L'élément <a href="/support/legal.php">Юридические соглашения</a> ne s'affiche pas dans la fenêtre d'affichage.
- L'élément <div class="utl-mobile-padding"> ne s'affiche pas dans la fenêtre d'affichage.

### **Dimensionner les éléments tactiles de manière appropriée**

Il est possible que certains des liens et des boutons présents sur votre page soient trop petits pour qu'un utilisateur puisse appuyer dessus sur un écran tactile. [Augmentez la taille de ces éléments](http://review.netguides.eu/redirect.php?url=https%3A%2F%2Fdevelopers.google.com%2Fspeed%2Fdocs%2Finsights%2FSizeTapTargetsAppropriately) [tactiles](http://review.netguides.eu/redirect.php?url=https%3A%2F%2Fdevelopers.google.com%2Fspeed%2Fdocs%2Finsights%2FSizeTapTargetsAppropriately) afin de proposer une meilleure expérience utilisateur.

Les éléments tactiles suivants sont proches d'autres éléments tactiles et il peut être nécessaire de les espacer davantage.

- L'élément tactile <a href="/domain-registration/index.php">Зарегистрировать домен</a>, ainsi que 34 autres sont trop proches d'autres éléments tactiles.
- L'élément tactile <a href="https://sci.in…system/bitcoin"></a>, ainsi que 14 autres sont trop proches d'autres éléments tactiles.
- L'élément tactile <a href="https://vk.com...dicated server"> est près de 1 autres éléments tactiles.
- L'élément tactile <a href="https://www.fa…com/prohoster/" class="fa fa-facebook-square"> est près de 1 autres éléments tactiles.

# **Utiliser des tailles de police lisibles**

La manière dont ce texte s'affiche sur votre page peut rendre la lecture difficile pour certains de vos visiteurs. [Utilisez des tailles de police lisibles](http://review.netguides.eu/redirect.php?url=https%3A%2F%2Fdevelopers.google.com%2Fspeed%2Fdocs%2Finsights%2FUseLegibleFontSizes) afin d'améliorer l'expérience utilisateur.

La taille de police des extraits de texte suivants est trop petite. Augmentez-la pour rendre ces extraits plus lisibles.

- Войти/ Зарегистрироваться s'affiche avec une hauteur de seulement 5 pixels (14 pixels CSS) final.
- Language: et 2 autres blocs de texte s'affichent avec une hauteur de seulement 5 pixels (14 pixels CSS) final.
- Русский язык (Russian) s'affiche avec une hauteur de seulement 5 pixels (14 pixels CSS) final.
- 0 s'affiche avec une hauteur de seulement 5 pixels (14 pixels CSS).
- EMAIL et 7 autres blocs de texte s'affichent avec une hauteur de seulement 6 pixels (15 pixels CSS) final.
- Новые s'affiche avec une hauteur de seulement 4 pixels (10 pixels CSS) final.
- SSL-сертификат et 2 autres blocs de texte s'affichent avec une hauteur de seulement 6 pixels (15 pixels CSS) final.
- Начать > > s'affiche avec une hauteur de seulement 5 pixels (14 pixels CSS) final.
- Просмотрите сп…ные расширения s'affiche avec une hauteur de seulement 5 pixels (12 pixels CSS) final.
- С защитой личн…многое другое s'affiche avec une hauteur de seulement 6 pixels

(15 pixels CSS) final.

- Поиск s'affiche avec une hauteur de seulement 8 pixels (20 pixels CSS) final.
- \$11.28 et 3 autres blocs de texte s'affichent avec une hauteur de seulement 6 pixels (15 pixels CSS) final.
- \$ 32.59 s'affiche avec une hauteur de seulement 5 pixels (14 pixels CSS) final.
- Просмотреть цены s'affiche avec une hauteur de seulement 6 pixels (15 pixels CSS) final.
- 99% аптайм для…зводительности s'affiche avec une hauteur de seulement 6 pixels (15 pixels CSS) final.
- Постройте Ваш веб-сайт et 3 autres blocs de texte s'affichent avec une hauteur de seulement 7 pixels (19 pixels CSS) final.
- Нет необходимо…ческих навыках et 3 autres blocs de texte s'affichent avec une hauteur de seulement 6 pixels (15 pixels CSS) final.
- Построение про…ных веб-сайтов et 11 autres blocs de texte s'affichent avec une hauteur de seulement 6 pixels (15 pixels CSS) final.
- Начиная от et 3 autres blocs de texte s'affichent avec une hauteur de seulement 5 pixels (14 pixels CSS) final.
- \$ et 3 autres blocs de texte s'affichent avec une hauteur de seulement 8 pixels (20 pixels CSS) final.
- в месяц et 3 autres blocs de texte s'affichent avec une hauteur de seulement 5 pixels (14 pixels CSS) final.
- Просмотреть планы et 3 autres blocs de texte s'affichent avec une hauteur de seulement 5 pixels (14 pixels CSS) final.
- Цена на домен,…лярные домены. et 3 autres blocs de texte s'affichent avec une hauteur de seulement 5 pixels (12 pixels CSS) final.
- ХОСТИНГ И ПРОДУКТЫ et 4 autres blocs de texte s'affichent avec une hauteur de seulement 6 pixels (16 pixels CSS).
- Присоединиться…мме реселлинга et 28 autres blocs de texte s'affichent avec une hauteur de seulement 6 pixels (15 pixels CSS).
- ПРИСОЕДИНЯЙТЕСЬ К НАМ et 1 autres blocs de texte s'affichent avec une hauteur de seulement 5 pixels (13 pixels CSS).
- Кол-во оценок: et 3 autres blocs de texte s'affichent avec une hauteur de seulement 4 pixels (11 pixels CSS).
- Копирайт © Pro... права защищены s'affiche avec une hauteur de seulement 6 pixels (15 pixels CSS).
- Юридические соглашения et 2 autres blocs de texte s'affichent avec une hauteur de seulement 6 pixels (15 pixels CSS).

# **1 règles approuvées**

# **Éviter les plug-ins**

Il semble que votre page n'utilise pas de plug-ins qui pourraient empêcher des plates-formes d'exploiter son contenu. [Pourquoi faut-il éviter les plug-ins ?](http://review.netguides.eu/redirect.php?url=https%3A%2F%2Fdevelopers.google.com%2Fspeed%2Fdocs%2Finsights%2FAvoidPlugins)

### **Ordinateur**

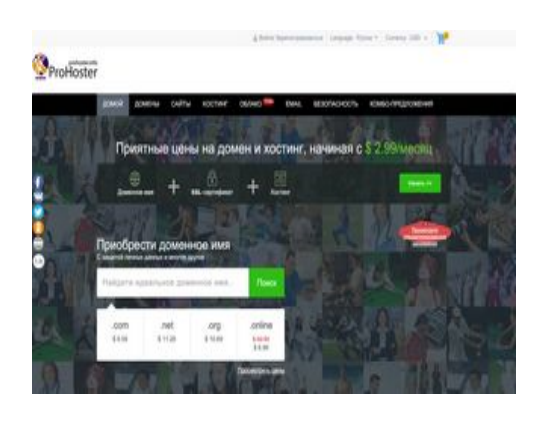

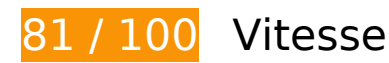

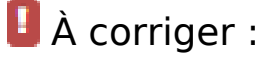

### **Éliminer les codes JavaScript et CSS qui bloquent l'affichage du contenu au-dessus de la ligne de flottaison**

Votre page contient 7 ressources de script et 2 ressources CSS qui bloquent l'affichage de votre page, et donc le retardent.

Aucune partie du contenu situé au-dessus de la ligne de flottaison sur votre page n'a pu être affichée avant que le chargement des ressources suivantes n'ait été terminé. Essayez de différer le chargement des ressources qui bloquent votre page, de les charger de manière asynchrone, ou d'intégrer les parties essentielles de ces ressources directement dans le code HTML.

[Supprimez les ressources JavaScript qui bloquent l'affichage](http://review.netguides.eu/redirect.php?url=https%3A%2F%2Fdevelopers.google.com%2Fspeed%2Fdocs%2Finsights%2FBlockingJS) :

#### **Ordinateur**

- https://cdnassets.com/ui/supersite/en/js/jquery.js?v=oozPintQUive6gzYPN7KIhwY/B+d8+5rP TxI1ZkgaFU=
- https://cdnassets.com/ui/supersite/en/js/jquerymigrate-3.0.0.js?v=lsVOB+3Yhm6He5MkTO3Bw/Xw4NXK7wYYTi1Y+M/2PrM=
- https://cdnassets.com/ui/supersite/en/js/jquery.cookie-1.3.1.js?v=TDkArVKEl8fwXhv6410LQk 1Ek9xcJFeBErVGn59BO+g=
- https://cdnassets.com/ui/supersite/en/js/commonScripts.js?v=7nPPC1VYU8XOtJJqKdtk3wGPs 7D0PTDvfxtIsIxvbSo=
- https://cdnassets.com/ui/supersite/en/js/cart.js?v=49/wsulDxvHUF2WiX+N9YMgCituGinaRu1 yaUvG9aW8=
- https://cdnassets.com/ui/supersite/en/js/jquery.innerfade.js?v=jGXkb4O6bteDSPPit16xotZwg v9ZGQAfByD4C6z6PQg=
- https://cdnassets.com/ui/supersite/en/js/jquery.scrollTo.js?v=Fqoci/Ot78wuYhDLu+WENF1re KrUwuokkx93kxWuwFQ=

[Optimisez l'affichage des styles CSS](http://review.netguides.eu/redirect.php?url=https%3A%2F%2Fdevelopers.google.com%2Fspeed%2Fdocs%2Finsights%2FOptimizeCSSDelivery) pour les URL suivantes :

- https://2dm.prohoster.info/ui/resellerdata/630000\_659999/651176/supersite2/supersite/the mes/MinimalGreen-MyTheme/css/production/production.css?v=be15c710ef061d744eca3d05 95106363&sitetype=supersite
- https://2dm.prohoster.info/ui/resellerdata/630000 659999/651176/supersite2/supersite/the mes/MinimalGreen-MyTheme/css/language/russian.css?v=d67da65416e81ad2a4947119d23 cfd9b&sitetype=supersite

 **À corriger éventuellement :** 

#### **Autoriser la compression**

En compressant vos ressources avec "gzip" ou "deflate", vous pouvez réduire le nombre d'octets envoyés sur le réseau.

[Autorisez la compression](http://review.netguides.eu/redirect.php?url=https%3A%2F%2Fdevelopers.google.com%2Fspeed%2Fdocs%2Finsights%2FEnableCompression) des ressources suivantes afin de réduire le volume de données transférées de 12,2 Ko (réduction de 68 %).

La compression de https://sonar.semantiqo.com/c82up/checking.js pourrait libérer 12,2 Ko (réduction de 68 %).

#### **Ordinateur**

### **Exploiter la mise en cache du navigateur**

Si vous définissez une date d'expiration ou une durée de validité maximale pour les ressources statiques dans les en-têtes HTTP, vous indiquez au navigateur d'aller chercher les ressources déjà téléchargées sur le disque local plutôt que sur le réseau.

[Exploitez la mise en cache du navigateur](http://review.netguides.eu/redirect.php?url=https%3A%2F%2Fdevelopers.google.com%2Fspeed%2Fdocs%2Finsights%2FLeverageBrowserCaching) pour les ressources suivantes pouvant être mises en cache :

- https://w.uptolike.com/static/buttons/fonts/icomoon.woff?qq11232333=1232131231321 (30 minutes)
- https://w.uptolike.com/widgets/v1/uptolike.js (30 minutes)
- https://w.uptolike.com/widgets/v1/widgetsModule.js?v=77067b93bc6214cddd2d7375412c98 fe (30 minutes)
- https://mc.yandex.ru/metrika/advert.gif (60 minutes)
- https://mc.yandex.ru/metrika/tag.js (60 minutes)
- https://mc.yandex.ru/metrika/watch.js (60 minutes)
- https://www.google-analytics.com/plugins/ua/linkid.js (60 minutes)
- https://js-agent.newrelic.com/nr-1158.min.js (2 heures)
- https://www.google-analytics.com/analytics.js (2 heures)
- https://2dm.prohoster.info/lib/csrfp/js/csrfprotector.js?v=20191224 (24 heures)

### **Réduire le temps de réponse du serveur**

Lors de notre test, votre serveur a répondu en 0,28 seconde.

De nombreux facteurs peuvent accroître le délai de réponse d'un serveur. [Veuillez consulter nos](http://review.netguides.eu/redirect.php?url=https%3A%2F%2Fdevelopers.google.com%2Fspeed%2Fdocs%2Finsights%2FServer) [recommandations](http://review.netguides.eu/redirect.php?url=https%3A%2F%2Fdevelopers.google.com%2Fspeed%2Fdocs%2Finsights%2FServer) pour découvrir comment contrôler et mesurer les opérations qui prennent le plus de temps.

### **Réduire la taille des ressources CSS**

En compressant votre code CSS, vous pouvez libérer de nombreux octets de données et réduire les délais de téléchargement et d'analyse.

[Réduisez la taille des ressources CSS](http://review.netguides.eu/redirect.php?url=https%3A%2F%2Fdevelopers.google.com%2Fspeed%2Fdocs%2Finsights%2FMinifyResources) suivantes afin de gagner 17,6 Ko (réduction de 11 %).

• Une réduction de la taille de https://2dm.prohoster.info/ui/resellerdata/630000 659999/6511 76/supersite2/supersite/themes/MinimalGreen-MyTheme/css/production/production.css?v=b e15c710ef061d744eca3d0595106363&sitetype=supersite pourrait libérer 17,6 Ko (réduction de 11 %) après compression.

### **Réduire la taille des ressources HTML**

En compressant votre code HTML (y compris le code JavaScript et CSS intégré), vous pouvez libérer de nombreux octets de données et réduire les délais de téléchargement et d'analyse.

[Réduisez la taille des ressources HTML](http://review.netguides.eu/redirect.php?url=https%3A%2F%2Fdevelopers.google.com%2Fspeed%2Fdocs%2Finsights%2FMinifyResources) suivantes afin de gagner 1,2 Ko (réduction de 16 %).

- Une réduction de la taille de https://w.uptolike.com/widgets/v1/sharecounter.html?77067b93bc6214cddd2d7375412c98fe pourrait libérer 655 o (réduction de 16 %) après compression.
- Une réduction de la taille de https://w.uptolike.com/widgets/v1/zp/support.html pourrait libérer 584 o (réduction de 16 %) après compression.

## **Réduire la taille des ressources JavaScript**

En compressant votre code JavaScript, vous pouvez libérer de nombreux octets de données et réduire les délais de téléchargement, d'analyse et d'exécution.

[Réduisez la taille des ressources JavaScript](http://review.netguides.eu/redirect.php?url=https%3A%2F%2Fdevelopers.google.com%2Fspeed%2Fdocs%2Finsights%2FMinifyResources) suivantes afin de gagner 7,7 Ko (réduction de 32 %).

- Une réduction de la taille de https://cdnassets.com/ui/supersite/en/js/jquerymigrate-3.0.0.js?v=lsVOB+3Yhm6He5MkTO3Bw/Xw4NXK7wYYTi1Y+M/2PrM= pourrait libérer 1,8 Ko (réduction de 37 %) après compression.
- Une réduction de la taille de https://cdnassets.com/ui/supersite/en/js/commonScripts.js?v=7 nPPC1VYU8XOtJJqKdtk3wGPs7D0PTDvfxtIsIxvbSo= pourrait libérer 1,7 Ko (réduction de 26 %) après compression.
- Une réduction de la taille de https://2dm.prohoster.info/lib/csrfp/js/csrfprotector.js?v=20191224 pourrait libérer 1,6 Ko (réduction de 52 %) après compression.
- Une réduction de la taille de https://cdnassets.com/ui/supersite/en/js/jquery.innerfade.js?v=j GXkb4O6bteDSPPit16xotZwgv9ZGQAfByD4C6z6PQg= pourrait libérer 720 o (réduction de 48 %) après compression.
- Une réduction de la taille de https://cdnassets.com/ui/supersite/en/js/jquery.cookie-1.3.1.js?v =TDkArVKEl8fwXhv6410LQk1Ek9xcJFeBErVGn59BO+g= pourrait libérer 628 o (réduction de 44 %) après compression.
- Une réduction de la taille de https://cdnassets.com/ui/supersite/en/js/cart.js?v=49/wsulDxvH UF2WiX+N9YMgCituGinaRu1yaUvG9aW8= pourrait libérer 391 o (réduction de 26 %) après compression.
- Une réduction de la taille de https://cdnassets.com/ui/supersite/en/js/footerScripts.js?v=dJkT LA2nEdl6b2Ej1hkZ/8R5IevIikDiLy24WIYAFv8= pourrait libérer 358 o (réduction de 22 %) après compression.
- Une réduction de la taille de https://cdnassets.com/ui/supersite/en/js/homepage.js?v=7085A 4jzgpbBjA16518jnS0LYxc63YTiEJsJbMLPo50= pourrait libérer 202 o (réduction de 17 %) après compression.
- Une réduction de la taille de https://cdnassets.com/ui/supersite/en/js/jquery.scrollTo.js?v=Fq oci/Ot78wuYhDLu+WENF1reKrUwuokkx93kxWuwFQ= pourrait libérer 132 o (réduction de 11 %) après compression.
- Une réduction de la taille de https://cdnassets.com/ui/supersite/en/js/loading animation.js?v =KHQ7C5WqMTMOUOvpZkFjjNdWIGtEdQPfWsyZQqBa9QA= pourrait libérer 125 o (réduction de 19 %) après compression.

# **Optimiser les images**

En choisissant un format approprié pour vos images et en les compressant, vous pouvez libérer de nombreux octets de données.

[Optimisez les images suivantes](http://review.netguides.eu/redirect.php?url=https%3A%2F%2Fdevelopers.google.com%2Fspeed%2Fdocs%2Finsights%2FOptimizeImages) afin de réduire leur taille de 922 o (réduction de 19 %).

La compression de https://prohoster.info/wp-content/uploads/2017/05/EXMO.jpg pourrait

#### **Ordinateur**

libérer 250 o (réduction de 24 %).

- La compression de https://prohoster.info/wp-content/uploads/2017/05/Bitcoin-Cash.jpg pourrait libérer 208 o (réduction de 19 %).
- La compression de https://prohoster.info/wp-content/uploads/2017/05/Zcash.jpg pourrait libérer 181 o (réduction de 18 %).
- La compression de https://prohoster.info/wp-content/uploads/2017/05/Litecoin.jpg pourrait libérer 170 o (réduction de 20 %).
- La compression de https://prohoster.info/wp-content/uploads/2017/05/Ripple.jpg pourrait libérer 113 o (réduction de 12 %).

# **2 règles approuvées**

### **Éviter les redirections sur la page de destination**

Votre page ne contient pas de redirection. En savoir plus sur la [suppression des redirections sur la](http://review.netguides.eu/redirect.php?url=https%3A%2F%2Fdevelopers.google.com%2Fspeed%2Fdocs%2Finsights%2FAvoidRedirects) [page de destination.](http://review.netguides.eu/redirect.php?url=https%3A%2F%2Fdevelopers.google.com%2Fspeed%2Fdocs%2Finsights%2FAvoidRedirects)

### **Afficher en priorité le contenu visible**

Le contenu situé au-dessus de la ligne de flottaison doit s'afficher en priorité. En savoir plus sur l'[affichage du contenu prioritaire.](http://review.netguides.eu/redirect.php?url=https%3A%2F%2Fdevelopers.google.com%2Fspeed%2Fdocs%2Finsights%2FPrioritizeVisibleContent)